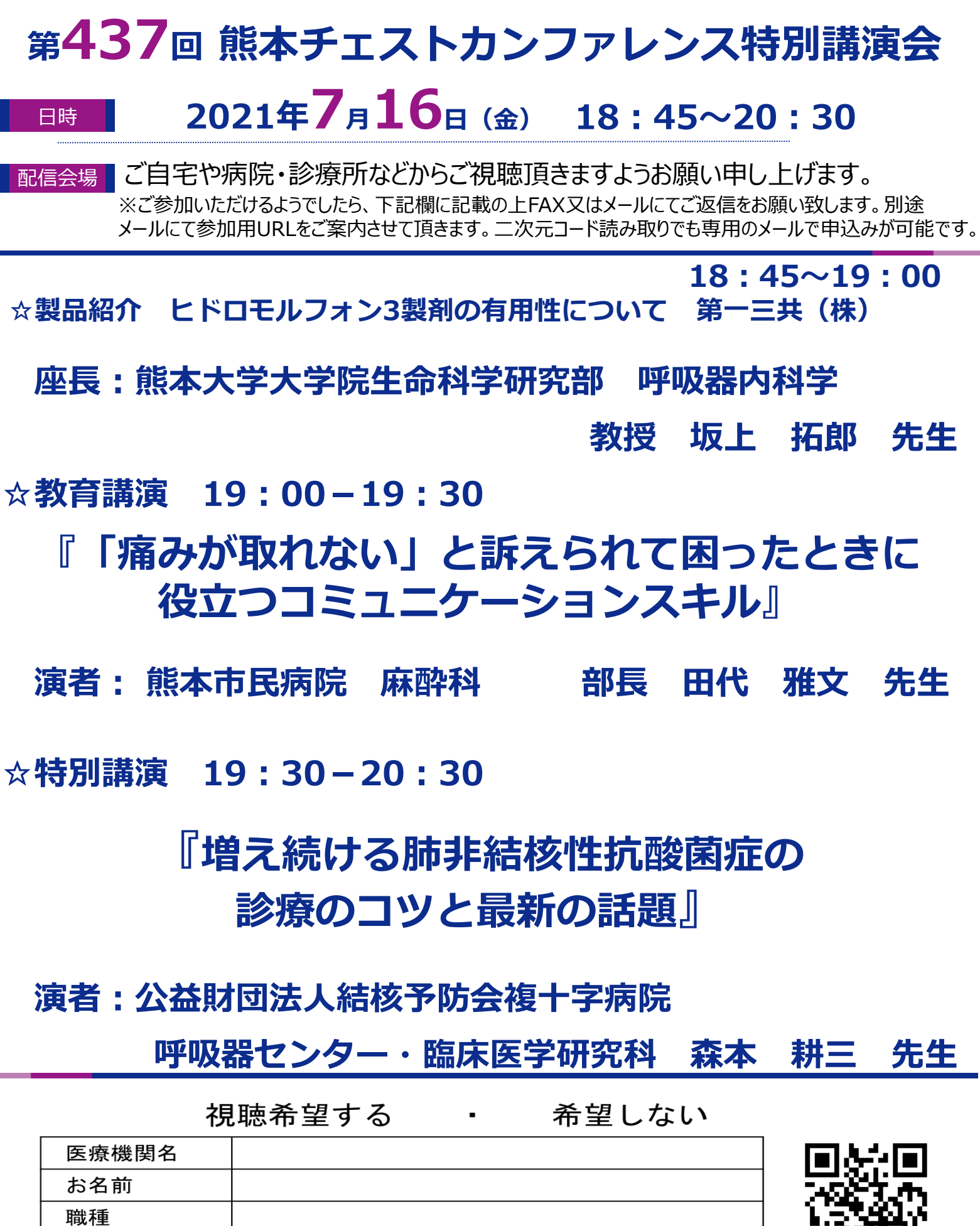

第一三共(株) 熊本営業所 FAX (096-322-8760)

メールアドレス

÷.

第一三六(##)<br>第一三共(株)山置 TEL(080-3490-9390) **yamaoki.shoma.n8@daiichisankyo.co.jp** 

当日は、ご施設名、ご芳名の記帳をお願い申し上げます。ご記帳いただきましたご施設名、ご芳名は、医薬品の適正使用情報および医学・薬学に関する情報提供の ために利用させていただくことがございます。何、ご理解とご協力を賜りますようお願い申し上げます。

共催:熊本チェストカンファレンス 第一三共株式会社

## **Web講演会ご視聴方法**

- ●Web講演会はインターネットを介して講演が配信されますので、インターネットが使用できるPC、 タブレットまたはスマートフォンをご用意ください。
- ●モバイルルーターやスマートフォンでの視聴は電波状況や回線速度などの影響を受け、動画や音声が 途切れる可能性がありますことを、予めご了承ください。
- ●PC環境により、機能が制限される可能性がある為、原則Zoomアプリでのご参加をお願い申し上げます。

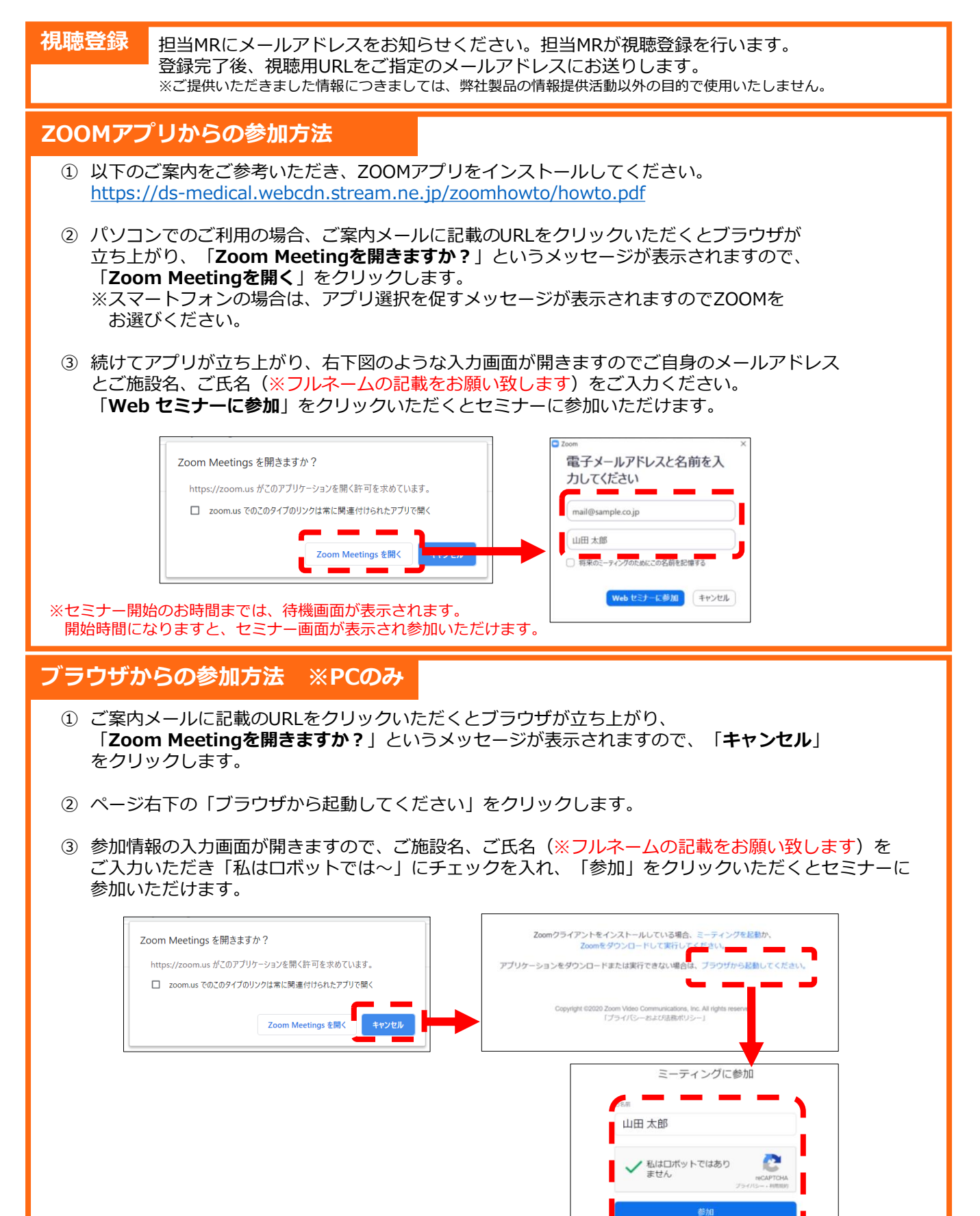

※セミナー開始のお時間までは、待機画面が表示されます。

開始時間になりますと、セミナー画面が表示され参加いただけます。